Contoh aplikasi load-flow menggunakan gauss-seidel yang dijalankan pada VPL on Moodle.

Suatu sistem tenaga listrik , terdiri dari lima bus dan empat line. Dua buah bus terhubung dari masing-masing generator dan ke dua bus beban dan ke bus ke-5 sebagai swing-bus. Empat buah line impedance masing-masing :

 $Z_0 = 0.05 + j 0.1$  $Z_1 = 0.05 + j 0.05$  $Z_2 = 0.15 + j.02$  $Z_3 = 0.04 + i 0.12$ 

diketahui data real-power dan volateg magnitude generator Bus 1 : real power 1, voltage 1.05 per unit Bus 2 : real power 1, voltage 1.00 per unit

diketahui real dan reactive power Bus 3 : real power -0.9 per unit, reactive power 0.0 Bus 4 : real power -1.0 , reactive power -0.2 per unit.

Contoh script ini dapat dijalankan menggunakan compiler octave pada jail server VPL.

%simple application of load flow using gauss-seidel method.  $Z1 = 0.5 + i * 1$ :  $Z2 = 0.05 + i*0.05$ ;  $Z3 = 15 + i*2$ ;  $Z4 = 0.04 + i*12$ ; %Ini adalah node-incidence matrix NI=[1 0 0 0;0 0 0 1;-1 1 1 0;0 0 -1 -1;0 -1 0 0]; %Ini adalah vector dari voltage magnitudes VNM=[1.05 1 0 0 1]'; %dan vector dari sudut tegangan VNA= $[0 0 0 0 0]$ ';  $\frac{0}{0}$ KNM=[1 1 0 0 1]'; KNA=[0 0 0 0 1]';  $\frac{0}{0}$ KUM=1-KNM;  $KUA=1-KNA;$ %data beban yang , positif untuk yang masuk network %nol untuk yang tidak diketahui  $P=[1 1 - .9 - 1.0]'$ ;  $Q=[0 0 0 - 2 0]'$ ; %vector untuk check error PC=[1 1 1 1 0]'; QC=[0 0 1 1 0]'; Check=KNM+KNA+PC+QC; %P & Q vector yang tidak diketahui  $PU=1-PC$ ;  $OU=1-OC$ ; fprintf('Matrix line admittance:\n'); Y=[1/Z1 0 0 0;0 1/Z2 0 0;0 0 1/Z3 0;0 0 01/Z4] %Matrix node-admittance

```
fprintf('Matrix admittance bus\n')
YN=NI*Y*NI'
%beberapa nilai awal untuk voltage magnitude dan sudut
VM=[1.05 1 .993 .949 1';
VA=[.0965 .146 .00713 .0261 0]';
%mulai loop perhitungan
Error=1;
Tol=1e-10;
N=length(VNM);
%besaran tegangan
VMAG=VNM.*KNM+VM.*KUM;
VANG=VNA.*KNA+VA.*KUA;
7V=VMAG.*exp(j.*VANG);
%mulai perhitungan power
I=(YN*V);PI=real(V.*conj(I));QI=imag(V.*conj(I));\frac{0}{0}while(Error>Tol);
for i=1:N,
%Run through all of the buses
%yang dihitung berdasar busnya
if (KUM(i) == 1) & (KUA(i) == 1),
%besaran magnitude dan sudut tegangan tidak diketahui
 pvc=(P(i)-j*Q9i))/conj(V(i));for n=1:N,
 if n \sim=i, pvc=pvc-(YN(i,n)*V(n));end
end
pv=pvc/YN(i,i);V(i)=VM(i)*exp(j*angle(pv));end
end %check error
%perhitungan arus
I=(YN*V);%untuk error checking dan perhitungan power
PI=real(V.*conj(I));QI=imag(V.*conj(I));%Convergen dan mendekati kondisi yang diharapkan.
PERR=(P-PI).*PC;
QERR=(Q-QI).*QC;
Error=sum(abs(PERR).\textdegree2+abs(QERR).\textdegree2);
end
fprintf('Here are the voltages\n')
V
fprintf('Real Power\n')
P
fprintf('Reactive Power\n')
\overline{O}
```
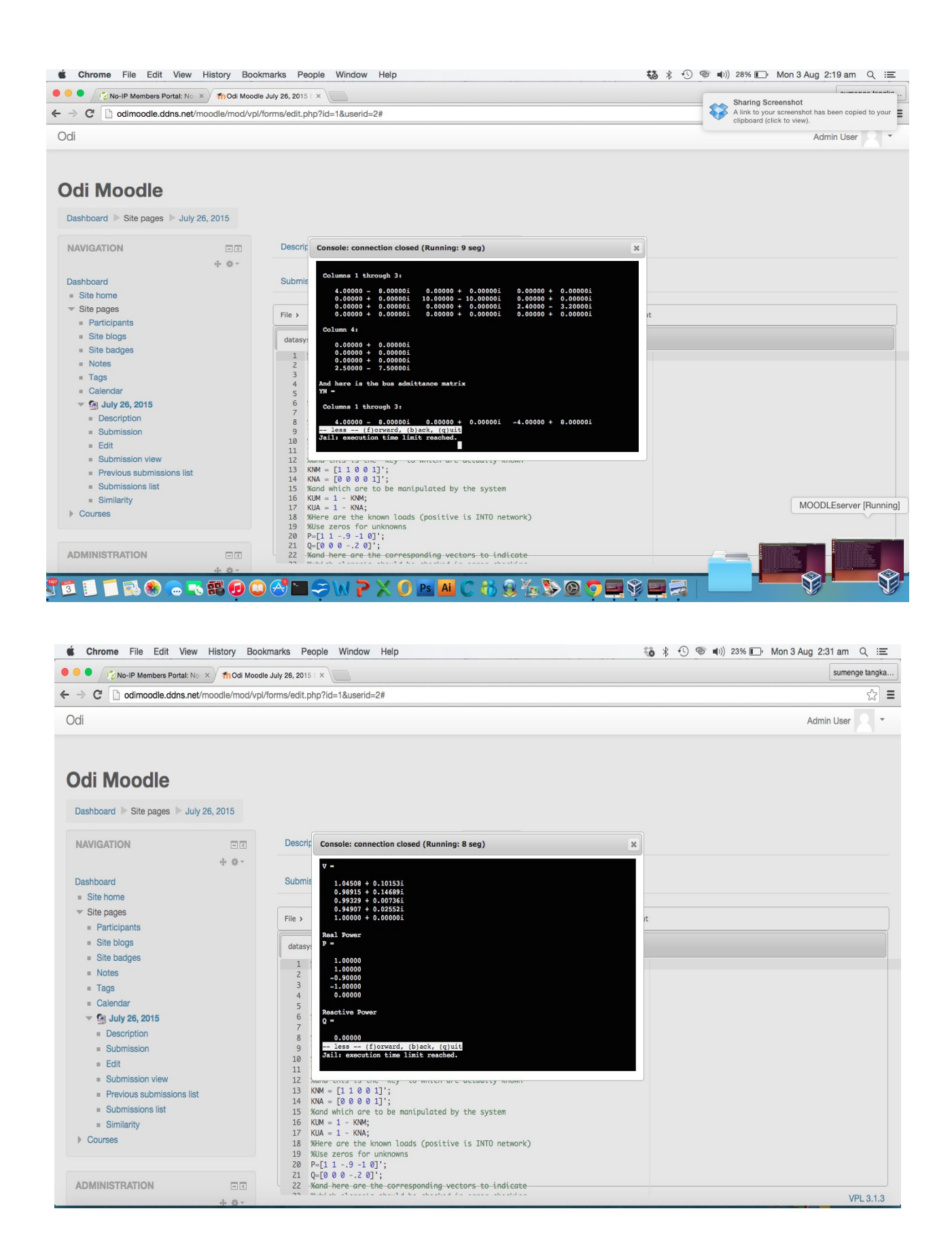